# Government of Alberta

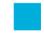

**Electronic Disposition System Aggregate Annual Return User Manual** 

# **Revision History**

| Version | Date       | Author/Organization | Description                                   |
|---------|------------|---------------------|-----------------------------------------------|
| V1.00   | 2011-11-02 | Pauline Peterson    | Approved Document                             |
| V1.10   | 2012-04-03 | Monarch Delumen     | Updated fonts, headings and table of contents |
|         |            |                     |                                               |
|         |            |                     |                                               |
|         |            |                     |                                               |
|         |            |                     |                                               |
|         |            |                     |                                               |
|         |            |                     |                                               |
|         |            |                     |                                               |
|         |            |                     |                                               |

### **Disclaimer**

In this disclaimer provision:

"Crown" means Her Majesty the Queen in right of the Province of Alberta;

"Minister" means the Minister responsible of the Alberta Sustainable Resource Development;

"Their employees" means and includes each, any and every officer, employee, servant and agent of either or both of the Crown and the Minister and without limiting the generality of the foregoing, and includes employees of the Crown and the Minister employed in Alberta Sustainable Resource Development.

"EDS" means the Electronic Disposition System and all programs, hardware, documentation, functions and services forming a part thereof or associate therewith.

The Crown, the Minister and their employees and the contractors and technical advisors of the aforesaid:

- (a) Make no warranty or representation, whether expressed or implied, to any person with respect to this material or documentation of EDS or as to the service, performance, quality, merchantability or fitness of any part of the aforesaid for any purpose; and
- (b) Shall not be liable for any action, damages or claims, whether occasioned by negligence or otherwise, that any person, user, Subscriber or any employees of the aforesaid may hereafter have, allege or become entitled to (including but not limited to any claim of third-party contribution of indemnity, any economic or moral loss, or direct, immediate, special, indirect or consequential damages which do, may, or are alleged to arise as a result of:
  - (i) The use of this material or documentation or EDS or any service connection therewith; or
  - (ii) Any error or omissions in data or any loss or partial loss of data or incomplete retrieval of information, even if any or all of the Crown, the Minister or their employees were advised of the possibility of such risk, action, claims or damages, including damages sustained or actions brought by third parties and claims made against the Subscriber by third parties.

The entire risk of loss relating to or associated with the quality and performance of EDS and any product and results thereof shall be assumed by the Subscriber and by any other user of EDS.

# **Table of Contents**

| 1 ED: | S Overview                                    | 6    |
|-------|-----------------------------------------------|------|
| 1.1 H | ours of Operations                            | 7    |
| 1.2 E | DS Use Restrictions:                          | 7    |
| 1.2.1 | Disposition Applications and Amendments       | 7    |
| 1.2.2 | Disposition Applications and Amendments       | 7    |
| 1.3 A | ttachment Requirements                        | 7    |
| 1.3.1 | Documents                                     | 7    |
| 1.3.2 | Application and Amendment Plan Package        | 8    |
| 1.4 E | DS URL                                        | 8    |
| 1.5 N | avigation                                     | 8    |
| 2 ED  | S Front Page                                  | 9    |
| 3 Get | ting Help                                     | .10  |
| 3.1 G | etting Support                                | . 11 |
| 4 ED: | S Annual Return Screens                       | .12  |
| 4.1 R | eport Selection Screen                        | . 12 |
| 4.2 A | nnual Return Activity Search Screen           | . 13 |
| 4.2.1 | Annual Return Activity Search Results Screen  | 15   |
| 4.2.2 | Annual Return Entry Screen                    | 16   |
| 4.2.3 | Annual Return Upload Screen                   | 22   |
| 4.2.4 | Annual Return Confirmation Screen             | 24   |
| 4.2.5 | Annual Return Successfully Saved Screen       | 29   |
| 4.2.6 | Terms of Use and Disclaimer Screen            | 30   |
| 4.2.7 | Annual Return Successful Submission Screen    | 31   |
| 4.3 A | ccrual Report Activity Search Screen          | . 32 |
| 4.3.1 | Accrual Report Activity Search Results Screen | 33   |

| 4.3.2 Accrual Repo  | rt Entry Screen                         | 35 |
|---------------------|-----------------------------------------|----|
| 4.3.3 Accrual Repo  | rt Confirmation Screen                  | 37 |
| 4.3.4 Accrual Repo  | rt Successfully Saved Submission Screen | 40 |
| 4.3.5 Accrual Repo  | rt Successful Submission Screen         | 42 |
| 5 EDS Managing      | Allowable Client ID Screens             | 43 |
| 5.1 Add Client ID S | creen                                   | 44 |
| 5.2 Confirming Clie | ent ID Screen                           | 45 |
| 6 Quick Steps       |                                         | 47 |
| 6.1 Creating an An  | nual Return                             | 47 |
| 6.2 Creating an Ac  | crual Report                            | 48 |
| 6.3 How to Manage   | e Allowed Clients Edit                  | 48 |
| 7 Appendix A –S     | ML Annual Return Form                   | 49 |
| Appendix - A App    | pendix B –SML Accrual Report Form       | 52 |

### 1 EDS Overview

EDS is an online service that allows clients to submit specified applications/amendments and documents for surface dispositions to SRD electronically. Presently EDS has five subsystems:

Public Land Disposition Applications & Amendments

This selection will enable you to submit applications or amendments for dispositions on public lands for EZE, LOC, MSL, PLA, PIL, REA SML & VCE purposes.

Disposition Maintenance

This selection will enable you to submit AOA Monthly Status Reports, submit Site Entry notifications, SML Annual Returns and to edit a list of other allowed clients that manage your data.

**Reclamation Certificate Application Submissions** 

This selection will enable you to submit application for Reclamation Certificate on Public Land.

Public Lands Disposition Enhanced Approval

All applications for upstream oil and gas activities, (excluding in-situ oils sands production, oil sands mines operations, and those dispositions being applied for through the AOA process) for the disposition types of Mineral Surface Lease (MSL), License of Occupation for access (LOC), Pipeline Agreement (PLA), and Pipeline Installation Lease (PIL) must be submitted through the "Public Land Disposition Enhanced Approval" selection #4, effective September 1st, 2010.

Any disposition applications that are outside of the scope of the "Public Land Disposition Enhanced Approval" selection #4, must be submitted through the "Public Land Disposition Application & Amendments" selection #1, or "Disposition Maintenance" selection #2, as appropriate.

Any disposition application submissions that are in scope of the "Public Land Disposition Enhanced Approval" selection #4, and submitted through any other selections will be rejected.

Any disposition applications submitted through the "Public Land Disposition Enhanced Approval" selection #4 that are outside of the defined scope will be rejected.

Application/Amendment Status Check Request

This selection will enable you to send a request for the status of application/amendment. This must be used to request a status of an application processed by the Industrial, Oil and Gas Applications Unit.

For details about each of the subsystems please review the individual User Manual.

EDS will allow clients to submit applications, amendments and other transactions during extended hours. It will also provide validation of selected data fields at the client workstation thereby assisting the client to minimize the opportunity for errors on the submissions.

Applications and self reporting that are accepted by EDS are uploading into the Geographic Land Information Management Planning System (GLIMPS) and EDS will email the client a copy of the transaction. EDS will also notify the appropriate business area that an application or report has been submitted for processing.

### 1.1 Hours of Operations

EDS Support help desk is available Monday to Friday 8:15 am to 4:30 pm except statutory holidays. The system is available from 6:30 am to 10:00 pm everyday.

#### 1.2 EDS Use Restrictions:

### 1.2.1 Disposition Applications and Amendments

- EDS is limited to MSL, LOC, PLA, PIL, EZE, VCE, SML and REA disposition types for processing applications and amendments.
- Applications or amendments processed using EDS at this time must have only one applicant.
- The maximum number of different dispositions types on a plan is two.
- Confirmation Number can only be used once.
- One selected purpose for each disposition type only.
- Multiple plans for an activity will not be accepted.
- Clients and stakeholders involved must be active and have a client ID for Department of Energy
- Successful submission does not denote approval by the Crown

## 1.2.2 Disposition Applications and Amendments

- Disposition Maintenance and Self Reporting
- AOA Maintenance is limited to the submission of Monthly Status Reports
- Site Entry is limited to EAP activities
- Annual Returns are limited to SML activities
- Allowed Clients Edit is limited to a role assigned to an account usually a site administrator.

#### 1.3 Attachment Requirements

#### 1.3.1 Documents

All documents submitted to the department other than the plan submission package and the AOA Monthly Status Report all other documents must be in a Microsoft Word (.doc) or portable document format (PDF). Refer to module detail for specific requirements. Documents that require imaging must be scanned to the following standard and converted into a PDF format for submission.

Black & white 300 dpi Colour 150 dpi

The file naming must not contain spaces or more than one dot (period). Use of special characters such as \*, -, (, ), @, %, \$, or % are not allowed in the file name.

### 1.3.2 Application and Amendment Plan Package

Other than filing administrative amendments, a plan package is required for all applications and amendments. The plan package is an encrypted file that is produced and downloaded from the Plan Confirmation Service (PCS) system. Within this encrypted file is the plan in a PDF format, CAD drawing or Shape file and an attribution file(s), XML.

### 1.4 EDS URL

Within the address bar of the browser, type the following URL:

https://securexnet.env.gov.ab.ca/eds\_login.html

### 1.5 Navigation

EDS functions like most web applications, other than the Enter and Back keys on your browser. Please use the buttons provided to navigate to the pages required.

| Buttons                              | Description                                                                                                    |  |
|--------------------------------------|----------------------------------------------------------------------------------------------------|--|
| Submit                               | This button is located on the bottom of the review page. When the button is selected the data provided is committed to the database.                                                                                               |  |
| Back                                 | This button is located on the bottom of most pages. The button is selected to go back to the previous page.                                                                                                    |  |
| Correct                              | This button is available when the system detects that there is an error in the data provided. Selecting this button allows user to go to the page with the error.                                                                  |  |
| Browse                               | This button is used to browse for the attachments. Selecting this button opens a file-browsing window. Select the file required by highlighting the file, or double clicking on the file and select the OPEN button on the window. |  |
| Cancel                               | This button is used to return to the main menu.                                                                                                    |  |
| Next                                 | This button is located at the bottom of most pages. Selecting this button forwards to the next page in the process.                                                                                                    |  |
| Finish                               | This button is located on the successful submission page (the last button in submitting a successful application amendment). Selecting this button returns you to the main menu.                                                   |  |
| Display & Print Form                 | This button enables you to print or save the application or amendment form. Selecting this button launches Adobe Reader where you can select to save or print the files.                                                           |  |
| Hyper Link                           |                                                                                                    |  |
| Click here to correct the above form | This Link is located under each form in the Submission Review page. This gives the user an opportunity to make corrections to a form.                                                                                              |  |

| Click here to correct | This Link is located under each form in the Submission Review page.        |
|-----------------------|----------------------------------------------------------------------------|
| attachments           | This gives the user an opportunity to make corrections to the attachments. |

# 2 EDS Front Page

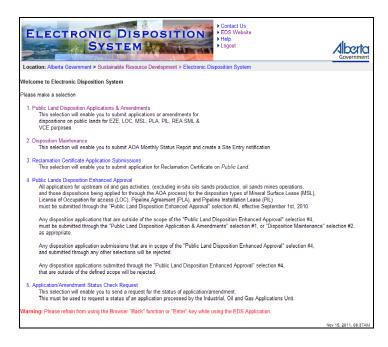

After a successful login, Industry Clients will be present with the menu offering five service options. The service options are:

- 1. Public Land Disposition Applications & Amendments
- 2. Disposition Maintenance
- 3. Reclamation Certificate Application Submissions
- 4. Public Lands Dispositions Enhanced Approval
- 5. Application/Amendment Status Check Request

### 3 Getting Help

The three Help function, located at the top of the page is "Contact Us", "EDS Website" and "Help".

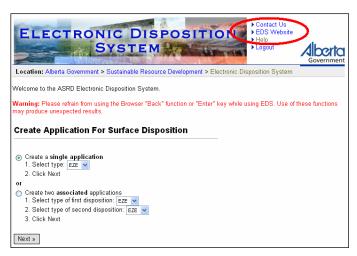

- Selecting 'Contact Us' will generate an email to <u>EDS.support@gov.ab.ca</u> where you can indicate any questions or comments.
- Selecting 'EDS Website' will forward you to the EDS website where you can browse information available.
- Selecting 'Help' will launch the EDS Online Help.

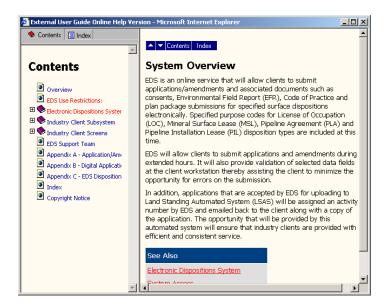

- The Online Help will show a number of topics are displayed.
- To print any topic right click your mouse and select print.

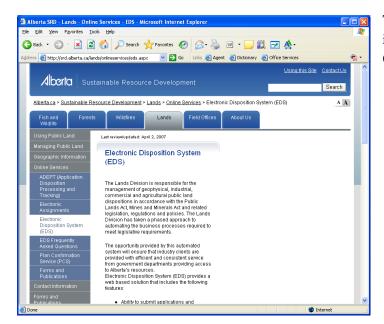

The Lands website for EDS contains information such as Frequently Asked Questions

### 3.1 Getting Support

If there are any problems with the SecureXNET login contact the GoA help at 1-888-427-1462 and select option 2.

#### **EDS Support Team**

Phone enquiries regarding login accounts/passwords or system problems should be directed to:

Lands Division Reception – (780) 427-3570

### **System and Documentation Feedback**

Please send any feedback or suggestions to: <a href="mailto:eds.support@gov.ab.ca">eds.support@gov.ab.ca</a>.

### 4 EDS Annual Return Screens

Once a user has successfully logged into EDS and the main menu is displayed, the user should select option 2 Disposition Maintenance and select option 3 SML Annual Return.

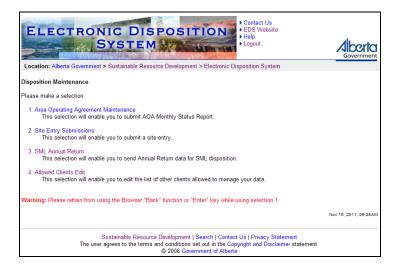

### 4.1 Report Selection Screen

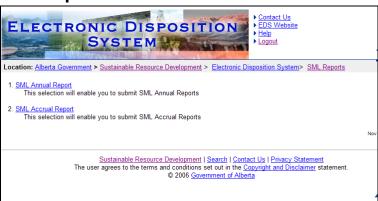

#### **Report Selection Screen Components**

| Field or button name | Properties | Name/Remarks                                                                                                    |
|----------------------|------------|----------------------------------------------------------------------------------------------------|
| SML Annual Report    | 0          | SML Annual Report                                                                                                 |
|                      |            | This is a hyper-text link to the Annual Report where a user can save or submit to the department an Annual Report |
| SML Accrual Report   | 0          | SML ACCRUAL REPORT                                                                                                |
|                      |            | This is a hyper-text link to the Accrual Report where a user can                                                  |

| Field or button name | Properties | Name/Remarks                                        |
|----------------------|------------|-----------------------------------------------------|
|                      |            | save or submit to the department an Accrual Report. |

Legend: M: Mandatory field

O: Optional field

### 4.2 Annual Return Activity Search Screen

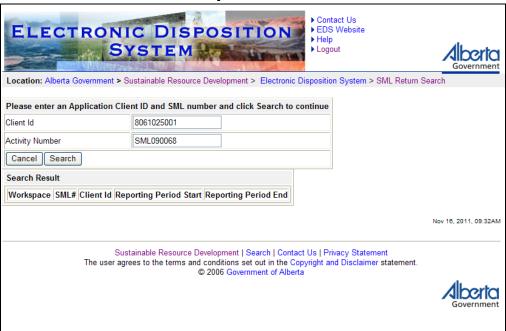

### **Annual Return Activity Search Screen Components**

| Field or button name | Properties | Name/Remarks                                                                                                    |
|----------------------|------------|----------------------------------------------------------------------------------------------------|
| Client ID            | M          | CLIENT ID                                                                                                    |
|                      |            | This is the pre-assigned ID used to identify the applicant. The Client ID and activity number must agree otherwise the user cannot proceed. Clients can acquire this from Client Registry.                      |
| Activity Number      | M          | ACTIVITY NUMBER                                                                                                    |
|                      |            | This is the activity number given to the aggregate lease or permit. The Client ID and activity number must agree otherwise the user cannot proceed. Clients can acquire this from the SML holder.               |
| Cancel               | BUTTON     | CANCEL                                                                                                    |
|                      |            | Clicking this button will cancel the service and return to the Aggregate Report selection menu                                                                                                    |
| Search               | BUTTON     | SEARCH                                                                                                    |
|                      |            | Clicking this button will trigger a validation of the Client ID and Activity Number. If valid, the Aggregate Activity Search Results screen will be displayed. If not valid, an error screen will be displayed. |

Legend: M : Mandatory field

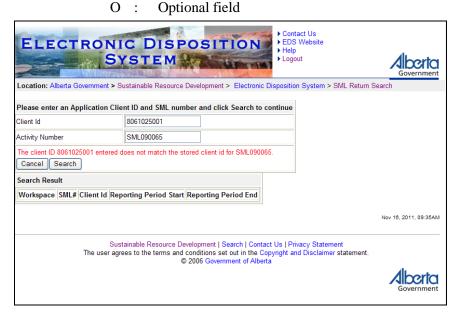

### Error message will display

- At least 9 characters are required for Client ID
- User <*Name*> is not authorized to submit returns for <*Activity Number*>
- Client ID entered is not validated against the stakeholder name

### 4.2.1 Annual Return Activity Search Results Screen

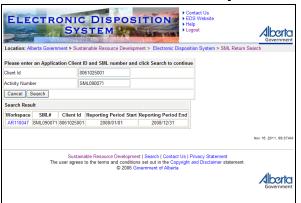

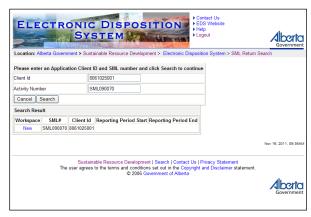

### **Annual Return Activity Search Screen with Results Components**

The following table lists all elements available on this screen:

| Field or button name | Properties | Name/Remarks                                                                                                    |
|----------------------|------------|----------------------------------------------------------------------------------------------------|
| Client ID            | О          | CLIENT ID                                                                                                    |
|                      |            | Indicates if the Client ID used by the user or allows the user to edit for another search                                                                                                    |
| Activity Number      | О          | ACTIVITY NUMBER                                                                                                    |
|                      |            | Indicates the Activity Number used by the user or allows the user to edit for another search.                                                                                                    |
| Cancel               | BUTTON     | CANCEL                                                                                                    |
|                      |            | Clicking this button will cancel the service and return to the Aggregate Report selection menu                                                                                                    |
| Search               | BUTTON     | SEARCH                                                                                                    |
|                      |            | Clicking this button will trigger a validation of the Client ID and Activity Number. If valid, the Aggregate Activity Search Results screen will be displayed. If not valid, an error screen will be displayed. |
| New                  | Hyper Text | New                                                                                                    |
|                      | Link       | Selection of New will display an Annual Return web-form for input                                                                                                    |
| AR <number></number> | Hyper text | AR <number></number>                                                                                                    |
|                      | ink        | Selection of the AR <number> is open any saved AR for editing</number>                                                                                                    |

Legend: M : Mandatory field

O: Optional field

### 4.2.2 Annual Return Entry Screen

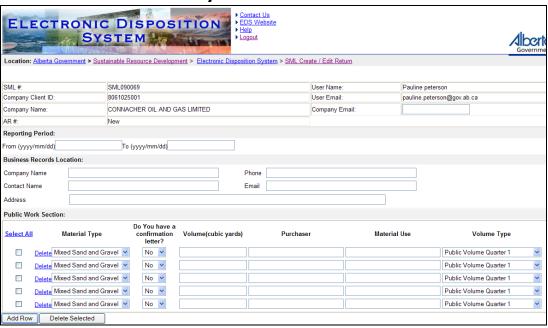

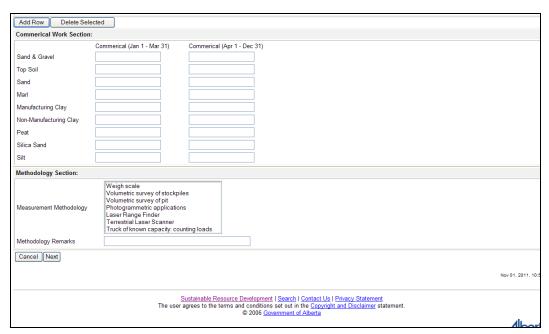

### **Annual Return Entry Screen Components**

| Field or button name  | Properties      | Name/Remarks                                                                                                    |
|-----------------------|-----------------|----------------------------------------------------------------------------------------------------|
| SML Number            | DISPLAY<br>ONLY | SML #  This is the activity number the user has entered in the previous screen which the entries are being prepared for                                                                  |
| Company Client ID     | DISPLAY<br>ONLY | COMPANY CLIENT ID  This is the company Client ID the user has entered in the previous screen. Clients can acquire this from Client Registry.                                             |
| Company Name          | DISPLAY<br>ONLY | COMPANY NAME  This is the name of the company or holder of the SML determined from the Client ID entered by the user in the previous screen.                                             |
| AR#                   | DISPLAY<br>ONLY | AR #  This will display the Annual Return number that is currently being displayed. New indicates that there is no saved AR and that the display is a new form for the user to fill out. |
| User Name             | DISPLAY<br>ONLY | USER NAME  This is the name of the user. The system populates this information from the account information.                                                                             |
| User Email            | DISPLAY<br>ONLY | User Email address of the user. The system populates this information from the account information.                                                                                      |
| Company Email         | O               | COMPANY EMAIL  The user can enter an email address. The system will also send to this email address the saved or submitted form.                                                         |
| Reporting Period From | M               | REPORTING PERIOD FROM  This is the start date of the range for the data submitted.                                                                                                    |
| Reporting Period To   | M               | REPORTING PERIOD TO  This is the end date of the range for the data submitted.                                                                                                    |

| Field or button name        | Properties | Name/Remarks                                                                                                    |
|-----------------------------|------------|----------------------------------------------------------------------------------------------------|
| Business Record<br>Location |            |                                                                                                    |
| Company Name                | M          | COMPANY NAME                                                                                                    |
|                             |            | This is the name of the company where the business records are kept.                                                                                                    |
| Contact Name                | M          | CONTACT NAME                                                                                                    |
|                             |            | This is the name of a conact for the company for above                                                                                                    |
| Address                     | M          | ADDRESS                                                                                                    |
|                             |            | This is the address of the company for above                                                                                                    |
| Phone                       | M          | PHONE                                                                                                    |
|                             |            | This is the phone number of the company above                                                                                                    |
| Email                       | M          | EMAIL                                                                                                    |
|                             |            | This is the email address for the above company                                                                                                    |
| Public Works Section        |            |                                                                                                    |
| Select All                  | 0          | SELECT ALL                                                                                                    |
|                             |            | This is a hyper-text link that will select all the record in the Public Works section by turning the check box on.                                                      |
| Delete                      | О          | DELETE                                                                                                    |
|                             |            | This is a hyper-text link that will delete the current row                                                                                                    |
| Material Type               | M/O        | MATERIAL TYPE                                                                                                    |
|                             |            | The user can select the Material Type from the dropdown for a Public Works record. If a material type is selected all other related fields for the record are Mandatory |
| Do you have a               | M/O        | DO YOU HAVE A CONFIRMATION LETTER?                                                                                                    |
| confirmation letter?        |            | The user selects Yes or No. If this field is selected all other related fields for the record are Mandatory                                                             |
| Volume (cubic yards)        | M/O        | VOLUME (CUBIC YARDS)                                                                                                    |
|                             |            | The user enters the cubic yard value for the material type for this record. If this field is contains a value all other related                                         |

| Field or button name       | Properties | Name/Remarks                                                                                                    |
|----------------------------|------------|----------------------------------------------------------------------------------------------------|
|                            |            | fields for the record are Mandatory                                                                                                    |
| Purchaser                  | M/O        | PURCHASER                                                                                                    |
|                            |            | The user enters the name of the puchaser of the material type. If this field contains a value all other related fields for the record are Mandatory                                                                               |
| Material Use               | M/O        | MATERIAL USE                                                                                                    |
|                            |            | The user enters the material use of the volume. If this field contains a value all other related fields for the record are Mandatory                                                                                              |
| Volume Type                | M/O        | VOLUME TYPE                                                                                                    |
|                            |            | The use selects if the material type was remove in the first<br>quarter of the year or at some other time during the<br>remainder of the year. If this field is selected all other<br>related fields for the record are Mandatory |
| Add Row                    | BUTTON     | ADD ROW                                                                                                    |
|                            |            | The user can add additional rows as required under the Public Works section.                                                                                                    |
| Delete Selected            | BUTTON     | DELETE SELECTION                                                                                                    |
|                            |            | The user can select is button to delete muiltple record in the Public Works section. All records where the check box is on will be deleted.                                                                                       |
| Commercial Work<br>Section |            |                                                                                                    |
| Sand & Gravel Jan1 –       | 0          | SAND & GRAVEL (JAN 1 – MAR 31)                                                                                                    |
| Mar31                      |            | The user enters a volume for the first quarter of the year                                                                                                    |
| Sand & Gravel Apr1 –       | 0          | SAND & GRAVEL (APR 1 – DEC 31)                                                                                                    |
| Dec31                      |            | The user enters a volume for the remainder year                                                                                                    |
| Top Soil Jan1 – Mar31      | 0          | TOP SOIL (JAN 1 – MAR 31)                                                                                                    |
|                            |            | The user enters a volume for the first quarter of the year                                                                                                    |
| Top Soil Apr1 – Dec31      | О          | TOP SOIL (APR 1 – DEC 31)                                                                                                    |

| Field or button name     | Properties | Name/Remarks                                               |
|--------------------------|------------|------------------------------------------------------------|
|                          |            | The user enters a volume for the remainder year            |
| Sand Jan1 – Mar31        | О          | SAND (JAN 1 – MAR 31)                                      |
|                          |            | The user enters a volume for the first quarter of the year |
| Sand Apr1 – Dec31        | О          | SAND (APR 1 – DEC 31)                                      |
|                          |            | The user enters a volume for the remainder year            |
| Marl Jan1 – Mar31        | О          | MARL (JAN 1 – MAR 31)                                      |
|                          |            | The user enters a volume for the first quarter of the year |
| Marl Apr1 – Dec31        | О          | MARL (APR 1 – DEC 31)                                      |
|                          |            | The user enters a volume for the remainder year            |
| Manufacturing Clay Jan1  | О          | MANUFACTURING CLAY (JAN 1 – MAR 31)                        |
| – Mar31                  |            | The user enters a volume for the first quarter of the year |
| Manufacturing Clay Apr1  | О          | MANUFACTURING CLAY (APR 1 – DEC 31)                        |
| – Dec31                  |            | The user enters a volume for the remainder year            |
| Non-Manufacturing Clay   | О          | Non- Manufacturing Clay (Jan 1 – Mar 31)                   |
| Jan1 – Mar31             |            | The user enters a volume for the first quarter of the year |
| Non-Manufacturing Clay   | О          | Non- Manufacturing Clay (Apr 1 – Dec 31)                   |
| Apr1 – Dec31             |            | The user enters a volume for the remainder year            |
| Peat Jan1 – Mar31        | О          | PEAT (JAN 1 – MAR 31)                                      |
|                          |            | The user enters a volume for the first quarter of the year |
| Peat Apr1 – Dec31        | О          | PEAT (APR 1 – DEC 31)                                      |
|                          |            | The user enters a volume for the remainder year            |
| Silica Sand Jan1 – Mar31 | О          | SILICA (JAN 1 – MAR 31)                                    |
|                          |            | The user enters a volume for the first quarter of the year |
| Silica Sand Apr1 – Dec31 | О          | SILICA (APR 1 – DEC 31)                                    |
|                          |            | The user enters a volume for the remainder year            |

| Field or button name       | Properties | Name/Remarks                                                                                                    |
|----------------------------|------------|----------------------------------------------------------------------------------------------------|
| Silt Jan1 – Mar31          | O          | SILT (JAN 1 – MAR 31)                                                                                                    |
|                            |            | The user enters a volume for the first quarter of the year                                                                                          |
| Silt Apr1 – Dec31          | 0          | SILT (APR 1 – DEC 31)                                                                                                    |
|                            |            | The user enters a volume for the remainder year                                                                                                    |
| <b>Methodology Section</b> |            |                                                                                                    |
| Measurement                | M          | MEASUREMENT METHODOLOGY                                                                                                    |
| Methodology                |            | The user selects the method to determine the volume. the user can also select more than one by using the CTRL key                                   |
| Methodology Remarks        | О          | METHODOLOGY REMARKS                                                                                                    |
|                            |            | The user enters remarks concerning methodology as required.                                                                                         |
| Cancel                     | BUTTON     | CANCEL                                                                                                    |
|                            |            | The user can select this button to cancel and return to the report menu. Nothing will be saved or submitted to the department.                      |
| Next                       | BUTTON     | NEXT                                                                                                    |
|                            |            | Clicking this button will trigger a validation of the data entered on the form. If not valid, an error will be displayed on the bottom of the page. |

Legend: M: Mandatory field

O: Optional field

### Possible Errors Returned

- There must be at least one volume record with a value (0.00 is an allowable value)
- Mandatory Fields are missing such as Business Record Location

•

Reporting period to and from dates missing

# 4.2.3 Annual Return Upload Screen

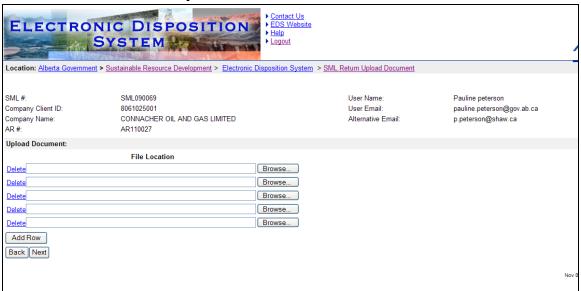

### **Annual Return Upload Screen Components**

| Field or button name | Properties      | Name/Remarks                                                                                                    |
|----------------------|-----------------|----------------------------------------------------------------------------------------------------|
| SML Number           | DISPLAY<br>ONLY | SML #  This is the activity number the user has entered in the previous screen which the entries are being prepared for                                                                  |
| Company Client ID    | DISPLAY<br>ONLY | COMPANY CLIENT ID  This is the company Client ID the user has entered in the previous screen.                                                                                            |
| Company Name         | DISPLAY<br>ONLY | COMPANY NAME  This is the name of the company or holder of the SML determined from the Client ID entered by the user in the previous screen.                                             |
| AR#                  | DISPLAY<br>ONLY | AR #  This will display the Annual Return number that is currently being displayed. New indicates that there is no saved AR and that the display is a new form for the user to fill out. |

| Field or button name       | Properties      | Name/Remarks                                                                                                    |  |  |  |  |
|----------------------------|-----------------|----------------------------------------------------------------------------------------------------|--|--|--|--|
| User Name DISPLAY ONLY     |                 | USER NAME  This is the name of the user. The system populates this information from the account information.                                                                                           |  |  |  |  |
| User Email                 | DISPLAY<br>ONLY | USER EMAIL ADDRESS  This is the email address of the user. The system populates this information from the account information.                                                                         |  |  |  |  |
| Company Email              | DISPLAY<br>ONLY | COMPANY EMAIL  The user can enter an email address. The system will also send to this email address the saved or submitted form.                                                                       |  |  |  |  |
| Delete.                    | O               | DELETE  This enables the user to delete a file location row.                                                                                                    |  |  |  |  |
| Browse BUTTON              |                 | BROWSE  When a user selects this button a window opens for file selection will display.                                                                                                    |  |  |  |  |
| File Location DISPLAY ONLY |                 | FILE LOCATION  This will display the path of the file to be uploaded to the system. Only .pdf documents are acceptable formats. No spaces or special characters are allowed in the file naming scheme. |  |  |  |  |
| Add Row                    | BUTTON          | ADD ROW  This button will add more File Location rows so that more files can be uploaded to the system.                                                                                                |  |  |  |  |
| Back                       | BUTTON          | BACK Clicking this button returns the user to the Annual Return screen.                                                                                                    |  |  |  |  |
| Next                       | BUTTON          | NEXT  Clicking this button will display the confirmation page to the user.                                                                                                    |  |  |  |  |

Legend: M : Mandatory field

O: Optional field

Note: Errors will display for different reasons, for example not able to upload file.

### 4.2.4 Annual Return Confirmation Screen

| OLAL II                             | OM               | 000000                   |                  |                   |          | 11 11                     | D. F I                                          |          |
|-------------------------------------|------------------|--------------------------|------------------|-------------------|----------|---------------------------|-------------------------------------------------|----------|
| SML #:<br>Company Client ID:        |                  | SML090069<br>8061025001  |                  |                   |          | User Name:<br>User Email: | Pauline peterson                                | ov ab oa |
| Company Client ID:<br>Company Name: |                  | UZSUUT<br>NACHER OIL AND | GASTIMITED       |                   |          | Oser Email:<br>Company En | pauline.peterson@go<br>mail: p.peterson@shaw.ca |          |
| AR #:                               | AR11             |                          | OAS LIMITED      |                   |          | Company Li                | nan. p.peterson@snaw.ca                         |          |
|                                     | ANI              | 10021                    |                  |                   |          |                           |                                                 |          |
| Reporting Period:                   |                  |                          |                  |                   |          |                           |                                                 |          |
| From (yyyy/mm/dd):2007/             | 01/01To (yyyy/mn | n/dd):2007/12/31         |                  |                   |          |                           |                                                 |          |
| Business Records Locat              | tion:            |                          |                  |                   |          |                           |                                                 |          |
| Company Name                        |                  | The Red Co               | mpany            | Pi                | none     | 780-452-2555              |                                                 |          |
| Contact Name                        |                  | Mr Red                   |                  | Er                | mail     | p.peterson@sha            | aw.ca                                           |          |
| Address                             |                  |                          | !                | somewhere in Icel | and      |                           |                                                 |          |
| Public Work Section:                |                  |                          |                  |                   |          |                           |                                                 |          |
| Material Type                       | Do You hav       | e a confirmation         | letter? (Cubic Y | Purch             | naser    | Material Use              | Volume Type                                     |          |
| Mixed Sand and Grave                | V                | Υ                        | 78222.00         | the city of       | edmonton | roadway construction      | on Public Volume Remainder Year V               |          |
|                                     |                  |                          |                  |                   |          |                           |                                                 |          |
| Documents Attached:                 |                  |                          |                  |                   |          |                           |                                                 |          |
| File Name                           |                  |                          |                  |                   |          |                           |                                                 |          |
|                                     |                  |                          |                  |                   |          |                           |                                                 |          |
| Summary Section:                    |                  |                          |                  |                   |          |                           |                                                 |          |
| (2.1: ):                            | Commerical       | Commerical               | Public Work      | Public Work       | Commeric | al Public Work            |                                                 |          |
| (Cubic Yards)                       | (Jan 1 - Mar 31) | (Apr 1 - Dec 31)         | (Jan 1 - Mar 31) | (Apr 1 - Dec 31)  | Total    | Total                     |                                                 |          |
| Sand & Gravel                       | 4525.00          |                          |                  | 78222.00          | 4525.    | 00 78222.00               |                                                 |          |
| Top Soil                            |                  | 2255.00                  |                  |                   | 2255.    | 0.00                      |                                                 |          |
| Sand                                |                  |                          |                  |                   | 0.       | 0.00                      |                                                 |          |
| Marl                                |                  |                          |                  |                   | 0.       | 0.00                      |                                                 |          |
| Manufacturing Clay                  |                  |                          |                  |                   | 0.       | 0.00                      |                                                 |          |
| Non-Manufacturing Clay              |                  |                          |                  |                   | 0.       | 0.00                      |                                                 |          |
| Peat                                |                  |                          |                  |                   | 0.       | 0.00                      |                                                 |          |
|                                     |                  |                          |                  |                   |          |                           |                                                 |          |

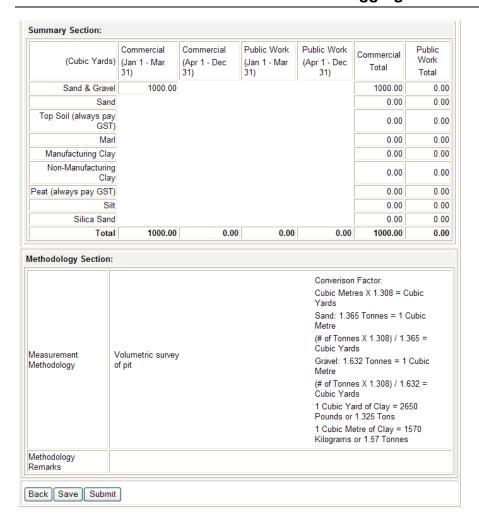

### **Annual Return Confirmation Screen Components**

| Field or button name | Properties      | Name/Remarks                                                                                                    |
|----------------------|-----------------|----------------------------------------------------------------------------------------------------|
| SML Number           | DISPLAY<br>ONLY | SML #  Displays the activity number the user has entered in the previous screen.                                       |
| Company Client ID    | DISPLAY<br>ONLY | COMPANY CLIENT ID  Displays the company Client ID the user has entered.                                                |
| Company Name         | DISPLAY<br>ONLY | COMPANY NAME  Displays the name of the company or holder of the SML determined from the Client ID entered by the user. |

| Field or button name            | Properties      | Name/Remarks                                                                                                    |  |
|---------------------------------|-----------------|----------------------------------------------------------------------------------------------------|--|
| AR#                             | DISPLAY<br>ONLY | AR # This will display the Annual Return number that is currently being displayed.                                              |  |
| User Name                       | DISPLAY<br>ONLY | USER NAME  Displays the name of the user. The system populates this information from the account information.                   |  |
| User Email                      | DISPLAY<br>ONLY | USER EMAIL ADDRESS  Displays the email address of the user. The system populates this information from the account information. |  |
| Company Email                   | DISPLAY<br>ONLY | COMPANY EMAIL  Displays the Company email address entered by the user.                                                          |  |
| Reporting Period From           | DISPLAY<br>ONLY | REPORTING PERIOD FROM  Displays the Start date of the range for the data submitted.                                             |  |
| Reporting Period To             | DISPLAY<br>ONLY | REPORTING PERIOD TO  Displays the end date of the range for the data submitted.                                                 |  |
| <b>Business Record Location</b> |                 |                                                                                                    |  |
| Company Name                    | DISPLAY<br>ONLY | COMPANY NAME  Displays the name of the company where the business records are kept.                                             |  |
| Contact Name                    | DISPLAY<br>ONLY | CONTACT NAME  Displays the name of a contact for the Business Record company.                                                   |  |
| Address                         | DISPLAY<br>ONLY | ADDRESS  Displays the address of the Business Record company                                                                    |  |
| Phone                           | DISPLAY<br>ONLY | PHONE  Displays the phone number of the Business Record company                                                                 |  |
| Email                           | DISPLAY         | EMAIL                                                                                                    |  |

| Field or button name               | Properties      | Name/Remarks                                                                                                    |
|------------------------------------|-----------------|----------------------------------------------------------------------------------------------------|
|                                    | ONLY            | Displays the email address for the Business Record company                                                                                                    |
| <b>Public Works Section</b>        |                 |                                                                                                    |
| Material Type                      | DISPLAY<br>ONLY | MATERIAL TYPE  Displays the Material Type entered by the user                                                                                                    |
| Do you have a confirmation letter? | DISPLAY<br>ONLY | Do You have a confirmation letter?  Displays the selection the user selected.                                                                                       |
| Volume (cubic yards)               | DISPLAY<br>ONLY | VOLUME (CUBIC YARDS)  Displays the cubic yards of material type the user entered.                                                                                   |
| Purchaser                          | DISPLAY<br>ONLY | PURCHASER  Displays the name of the purchaser the user entered                                                                                                    |
| Material Use                       | DISPLAY<br>ONLY | MATERIAL USE  Displays the material use the user entered.                                                                                                    |
| Volume Type                        | DISPLAY<br>ONLY | VOLUME TYPE  Displays the selection of material type remove in the first quarter of the year or at some time during the remainder of the year selected by the user. |
| Documents Attached                 | DISPLAY<br>ONLY | DOCUMENTS ATTACHED  Displays a list of file names of the files uploaded to the system by the user.                                                                  |
| <b>Summary Section</b>             |                 |                                                                                                    |
| Commercial (Jan 1 – Mar 31)        | DISPLAY<br>ONLY | COMMERCIAL (JAN 1 – MAR 31)  Displays the volume the user has entered for each material type first quarter of the year                                              |
| Commercial (Apr 1 – Dec 31)        | DISPLAY<br>ONLY | COMMERCIAL (APR 1 – DEC 31)  Displays the volume the user has entered for each material type the remainder of the year.                                             |
| Public Work Jan1 – Mar31           | DISPLAY         | PUBLIC WORK (JAN 1 – MAR 31)                                                                                                    |

| Field or button name     | Properties      | Name/Remarks                                                                                                    |
|--------------------------|-----------------|----------------------------------------------------------------------------------------------------|
|                          | ONLY            | Displays the volume the user has entered for each material type first quarter of the year                                                                                        |
| Public Work Apr1 – Dec31 | DISPLAY<br>ONLY | PUBLIC WORK (APR 1 – DEC 31)  Displays the volume the user has entered for each material type the remainder of the year.                                                         |
| Commercial Total         | DISPLAY<br>ONLY | COMMERCIAL TOTAL  Displays the total volume for the reporting period.                                                                                                    |
| Public Work Total        | DISPLAY<br>ONLY | PUBLIC WORK TOTAL  Displays the total volume for the reporting period.                                                                                                    |
| Methodology Section      |                 |                                                                                                    |
| Measurement Methodology  | DISPLAY<br>ONLY | MEASUREMENT METHODOLOGY  Displays the selection the user has selected as the method to determine the volume.                                                                     |
| Methodology Remarks      | DISPLAY<br>ONLY | METHODOLOGY REMARKS  Displays the remarks the user has provided.                                                                                                    |
| Back                     | BUTTON          | BACK The user can select this button to go to the pervious page                                                                                                    |
| Save                     | BUTTON          | SAVE  The user is able to save the AR to be edited at another time.  An email showing the DRAFT AR form is email to the user and any email address in the Company Email field    |
| Submit                   | BUTTON          | Clicking this button will deliver the AR data to the department for processing. An email with the AR form is email to the user and any email address in the Company Email field. |

Legend: M : Mandatory field

O: Optional field

# 4.2.5 Annual Return Successfully Saved Screen

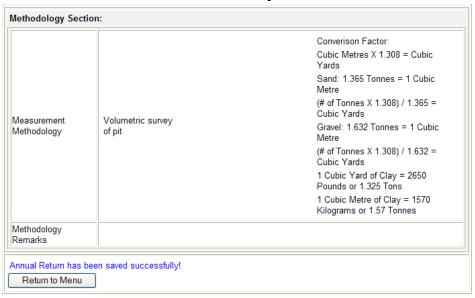

### **Annual Return Successfully Saved Screen Components**

| Field or button name | Properties | Name/Remarks                                                                         |
|----------------------|------------|--------------------------------------------------------------------------------------|
| Return to Menu       | BUTTON     | RETURN TO MENU  Selecting this button returns the user to the Aggregate Report menu. |

#### 4.2.6 Terms of Use and Disclaimer Screen

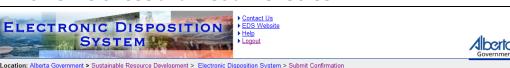

Alberta Sustainable Resource Development (ASRD) is providing this Web site to enable electronic submission of the Surface Materials Lease Annual Operating Return that disposition holders under the Public Lands Administration Regulation (PLAR) — are required to provide to the director under section 119 of the PLAR. This Web site may only be used by disposition holders and their Authorized Users who have a valid User Agreement with the Minister of Sustainable Resource Development.

By submitting information through this Web site you are consenting to the terms and conditions set out below

1) This Web site supports only the submission of the Surface Materials Lease Annual Returns and Annual Operating Reports that are specified in the director's Information Letter numberer IL 2011-08 to be submitted electronically to ASRD.

THIS SITE DOES NOT SUPPORT

IMMEDIATE REPORTING OF REPORTABLE EVENTS UNDER PART 6 OF THE PLAR, OR REPORTING OF ALL OTHER ADDITIONAL MONITORING RESULTS BEYOND THOSE REQUIRED AS PART OF ANY APPLICABLE DISPOSITION

2) When you sign on with your User ID and password, you will be presented with forms for the entry and submission of your Surface Materials Lease Annual Return, Annual Operating Report and Accruals. These forms must be accurate to the best of the disposition holder's or Authorized User's knowledge, and must reflect the information that the director's Information Letter numbered III. 2011-08 requires to be electronically submitted to the director. It does remain, however, your responsibility to ensure that you comply with the requirements of your dispositions at all times. If you find that this form is not adequate to submit the Surface Materials Lease Annual Return or Annual Operating Report for your dispositions, please contact:

Aggregate Unit Third Floor, 9915 108 Street South Petroleum Plaza Edmonton, Alberta T5K 2G8 hone: (780)427-3570

dentify the name of your operation, the disposition ID, the nature of the problem, and the date

3) When you have finished submitting the Surface Materials Lease Annual Return and Annual Operating Report and saved it, the results you save will be compared against the respective mits defined by your dispositions. You will have an opportunity to verify the results you have entered prior to submitting it to the director. To assist you, you will be presented with a pop-u window that identifies the number of saved results records.

f you believe that the "saved records" are in error, please contact the Aggregate Unit at the contact information provided above. Identify the name of your operation, the disposition ID, the nature of the problem, and the date.

Aggregate Unit Third Floor, 9915 108 Street South Petroleum Plaza Edmonton, Alberta T5K 2G8 Phone: (780)427-3570

lentify the name of your operation, the disposition ID, the nature of the problem, and the date

3) When you have finished submitting the Surface Materials Lease Annual Return and Annual Operating Report and saved it, the results you save will be compared against the respective limits defined by your dispositions. You will have an opportunity to verify the results you have entered prior to submitting it to the director. To assist you, you will be presented with a pop-up window that identifies the number of saved results records.

ve that the "saved records" are in error, please contact the Aggregate Unit at the contact information provided above. Identify the name of your operation, the disposition ID, the nature of the problem, and the date.

4) Once you are satisfied that the results you have entered have been inputted correctly, and you have identified the records you intend to submit to the director by clicking on the check box, then click on the "Submit Data" button, and you will be asked if you really intend to submit the information to the director. When you click "Yes", the results you have entered, saved and identified for submission will be submitted. You can confirm that your results were successfully submitted by clicking on the "Submitted Data" tab.

he information that you submit, as well as the time at which it is submitted, will be used by ASRD and the director to assess compliance with your disposition and the requirements of the PLAR in the same way as a report in writing in hard copy would be used to assess compliance

he information will also be made available to the public under Part 7 of the PLAR.

6) In the event of a conflict or discrepancy between the terms and conditions of use for this Web site, the User Agreement and the terms and conditions of your dispositions, the

7) ASRD will not be responsible for any damages you or any third party might suffer or suffers as a result of the submission of information through this Web site.

(i) It is an offence under s. 56(1)(g) of the Public Lands Act to interfere with the director contrary to s. 57(a) of the Public Lands Act by providing false or misleading information on this form

Information submitted on this form is collected in compliance with s. 33 of the Freedom of Information and Protection of Privacy Act. Information collected on this form will be used and isclosed by the director for the purposes of administration of the dispositions to which it relates. For more information on the collection, use and disclosure of information contact ASRD's OIP and Information Management office at:

FOIP & Information Management Fourth Floor 9920 – 108 Street Great West Life Building dmonton, Alberta, T5K 2M4

Back | I Agree

#### **Terms of Use and Disclaimer Screen Components**

The following table lists all elements available on this screen:

| Field or button name | Properties | Name/Remarks                                                                      |
|----------------------|------------|-----------------------------------------------------------------------------------|
| Back                 | BUTTON     | BACK  The user is able to return to the pervious screen by selecting this button. |
| I Agree              | BUTTON     | I AGREE  By selecting this button the user agrees to the Terms of Use.            |

Legend: M: Mandatory field

O: Optional field

#### 4.2.7 Annual Return Successful Submission Screen

Phone: (780)427-3370

Identify the name of your operation, the disposition ID, the nature of the problem, and the date.

3) When you have finished submitting the Surface Materials Lease Annual Return and Annual Operating Report and saved it, the results you save will be compared against the respective limits defined by your dispositions. You will have an opportunity to verify the results you have entered prior to submitting it to the director. To assist you, you will be presented with a pop-up window that identifies the number of saved results records.

If you believe that the "saved records" are in error, please contact the Aggregate Unit at the contact information provided above. Identify the name of your operation, the disposition ID, the nature of the problem, and the date.

4) Once you are satisfied that the results you have entered have been inputted correctly, and you have identified the records you intend to submit to the director by clicking on the check box, then click on the "Submit Data" button, and you will be asked if you really intend to submit the information to the director. When you click "Yes", the results you have entered, saved and identified for submission will be submitted. You can confirm that your results were successfully submitted by clicking on the "Submitted Data" tab.

5) Results that you submit will be taken as correct subject to inspection and verification, and to be intended by you to be your submission of the Surface Materials Lease under section 119 of the PLAR.

The information that you submit, as well as the time at which it is submitted, will be used by ASRD and the director to assess compliance with your disposition and the requirements of the PLAR in the same way as a report in writing in hard copy would be used to assess compliance.

The information will also be made available to the public under Part 7 of the PLAR.

6) In the event of a conflict or discrepancy between the terms and conditions of use for this Web site, the User Agreement and the terms and conditions of your dispositions, the dispositions shall prevail.

7) ASRD will not be responsible for any damages you or any third party might suffer or suffers as a result of the submission of information through this Web site.

8) It is an offence under s. 56(1)(g) of the Public Lands Act to interfere with the director contrary to s. 57(a) of the Public Lands Act by providing false or misleading information on this form.

9) Information submitted on this form is collected in compliance with s. 33 of the Freedom of Information and Protection of Privacy Act. Information collected on this form will be used and disclosed by the director for the purposes of administration of the dispositions to which it relates. For more information on the collection, use and disclosure of information contact ASRD's FOIP and Information Management office at:

FOIP & Information Management Fourth Floor 9920 – 108 Street Great West Life Building Edmonton, Alberta T5K 2M4

Annual Return has been submitted successfully!

Finish

#### **Successful Submission Screen Components**

| Field or button name | Properties | Name/Remarks |
|----------------------|------------|--------------|
|                      |            |              |

| Field or button name | Properties | Name/Remarks                                                                                                    |
|----------------------|------------|----------------------------------------------------------------------------------------------------|
| Finish               | BUTTON     | FINISH  Selecting this button will return the user to the main report menu where another report can be completed. |

Legend: M: Mandatory field

O: Optional field

# 4.3 Accrual Report Activity Search Screen

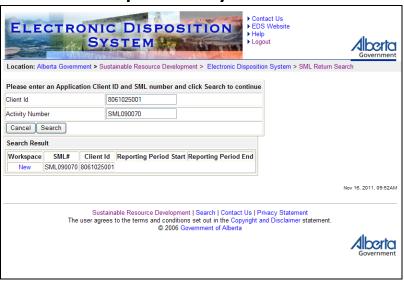

### **Accrual Report Activity Search Screen Components**

| Field or button name | Properties | Name/Remarks                                                                                                    |
|----------------------|------------|----------------------------------------------------------------------------------------------------|
| Client ID            | M          | CLIENT ID  This is the pre-assigned ID used to identify the applicant. The Client ID and activity number must agree otherwise the user can not proceed               |
| Activity Number      | М          | ACTIVITY NUMBER  This is the activity number given to the aggregate lease or permit. The Client ID and activity number must agree otherwise the user can not proceed |

| Field or button name | Properties | Name/Remarks                                                                                                    |
|----------------------|------------|----------------------------------------------------------------------------------------------------|
|                      |            |                                                                                                    |
| Cancel               | BUTTON     | CANCEL                                                                                                    |
|                      |            | Clicking this button will cancel the service and return to the Aggregate Report selection menu                                                                                                    |
| Search               | BUTTON     | SEARCH  Clicking this button will trigger a validation of the Client ID and Activity Number. If valid, the Aggregate Activity Search Results screen will be displayed. If not valid, an error screen will be displayed. |

Legend: M: Mandatory field

O: Optional field

### 4.3.1 Accrual Report Activity Search Results Screen

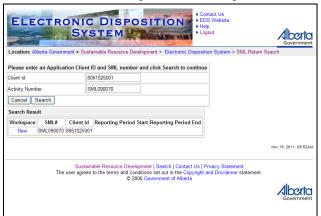

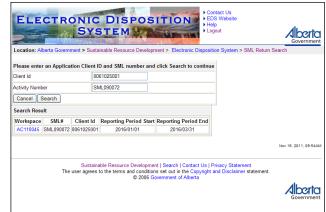

### **Accrual Activity Search Results Screen Components**

| Field or button name | Properties | Name/Remarks                                                                                       |
|----------------------|------------|----------------------------------------------------------------------------------------------------|
| Client ID            | О          | CLIENT ID  The user enters the Client ID of the SML holder or the user can edit for another search |
| Activity Number      | O          | ACTIVITY NUMBER  The user enters the Activity Number or the user can edit for                      |

| Field or button name | Properties         | Name/Remarks                                                                                                    |  |
|----------------------|--------------------|----------------------------------------------------------------------------------------------------|--|
|                      |                    | another search.                                                                                                    |  |
| Cancel               | BUTTON             | CANCEL  Clicking this button will cancel the service and return to the Aggregate Report selection menu                                                                                                    |  |
| Search               | BUTTON             | SEARCH  Clicking this button will trigger a validation of the Client ID and Activity Number. If valid, the Aggregate Activity Search Results screen will be displayed. If not valid, an error screen will be displayed. |  |
| New                  | Hyper Text<br>Link | NEW Selection of New will display an Accrual Report web-form fo input                                                                                                    |  |
| AC <number></number> | Hyper Text<br>ink  | AC <number> Selection of the AC<number> will display open any saved AC for editing</number></number>                                                                                                    |  |

Legend: M : Mandatory field

O: Optional field

### 4.3.2 Accrual Report Entry Screen

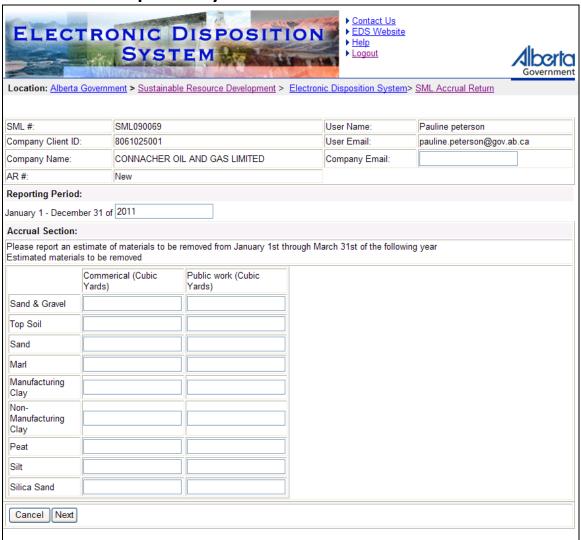

### **Accrual Report Entry Screen Components**

| Field or button name | Properties      | Name/Remarks                                                                                  |
|----------------------|-----------------|-----------------------------------------------------------------------------------------------|
| SML Number           | DISPLAY<br>ONLY | SML #  This is the activity number the user has entered in the previous screen.               |
| Company Client ID    | DISPLAY<br>ONLY | COMPANY CLIENT ID  This is the company Client ID the user has entered in the previous screen. |

| Field or button name      | Properties      | Name/Remarks                                                                                                    |
|---------------------------|-----------------|----------------------------------------------------------------------------------------------------|
| Company Name              | DISPLAY<br>ONLY | COMPANY NAME  This is the name of the company or holder of the SML determined from the Client ID entered by the user in the previous screen.                                                           |
| AC#                       | DISPLAY         | AC#  This will display the Accrual Report number that is currently being displayed. New indicates that there is no saved AC and that the display is a new form for the user to fill out.               |
| User Name                 | DISPLAY<br>ONLY | USER NAME  This is the name of the user. The system populates this information from the account information.                                                                                           |
| User Email                | DISPLAY<br>ONLY | USER EMAIL ADDRESS  This is the email address of the user. The system populates this information from the account information.                                                                         |
| Company Email             | O               | COMPANY EMAIL  The user can enter an email address that the saved or submitted form can be sent to by the system.                                                                                      |
| Reporting Period Year     | M               | JANUARY 1 – MARCH 31 OF < YEAR>  The user is required to enter the year the accruals are reported for.                                                                                                 |
| Commercial (Cubic Yards)  | O               | COMMERCIAL (CUBIC YARDS)  The user enters a proposed volume for each affected material type. At least one material type in commercial or public work must contain a value (0.00 is a allowable value)  |
| Public Work (Cubic Yards) | O               | PUBLIC WORK (CUBIC YARDS)  The user enters a proposed volume for each affected material type. At least one material type in commercial or public work must contain a value (0.00 is a allowable value) |
| Cancel                    | BUTTON          | CANCEL                                                                                                    |

| Field or button name | Properties | Name/Remarks                                                                                                    |
|----------------------|------------|----------------------------------------------------------------------------------------------------|
|                      |            | The user can select this button to cancel and return to the report menu. Nothing will be saved or submitted to the department. |
| Next                 | BUTTON     | NEXT  Clicking this button will trigger a validation of the data entered on the form. If invalid an error will be displayed    |

Legend: M : Mandatory field

O: Optional field

## 4.3.3 Accrual Report Confirmation Screen

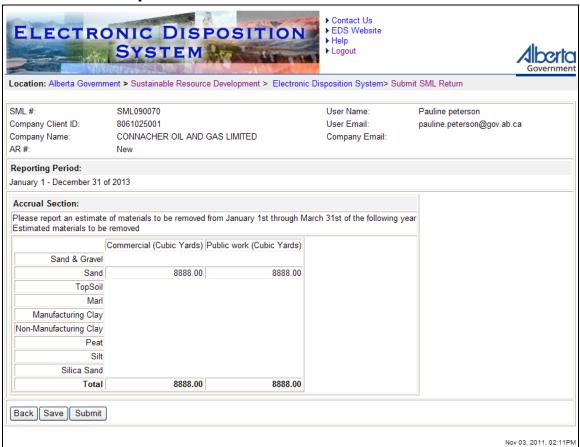

#### **Accrual Report Confirmation Screen Components**

| Field or button name     | Properties      | Name/Remarks                                                                                                    |
|--------------------------|-----------------|----------------------------------------------------------------------------------------------------|
| SML Number               | DISPLAY<br>ONLY | SML # Displays the activity number the user has entered in a previous screen.                                                                                                    |
| Company Client ID        | DISPLAY<br>ONLY | COMPANY CLIENT ID  Displays the company Client ID the user has entered in a previous screen.                                                                                                    |
| Company Name             | DISPLAY<br>ONLY | COMPANY NAME  Displays the name of the company or holder of the SML determined from the Client ID entered by the user in a previous screen.                                                                       |
| AC#                      | DISPLAY<br>ONLY | AC#  Displays the Accrual Report number that is currently being displayed. New indicates that the AC has not been saved.                                                                                          |
| User Name                | DISPLAY<br>ONLY | USER NAME  Displays the name of the user. The system populates this information from the account information.                                                                                                    |
| User Email               | DISPLAY<br>ONLY | USER EMAIL ADDRESS  Displays the email address of the user. The system populates this information from the account information.                                                                                   |
| Company Email            | DISPLAY<br>ONLY | COMPANY EMAIL  Displays the company email address that the user provided in a pervious screen.                                                                                                    |
| Reporting Period Year    | DISPLAY<br>ONLY | JANUARY 1 – MARCH 31 OF < YEAR>  Displays the year the user provided for the accruals reporting period.                                                                                                    |
| Commercial (Cubic Yards) | DISPLAY<br>ONLY | COMMERCIAL (CUBIC YARDS)  Displays proposed volume for each affected material type provided by the user. At least one material type in commercial or public work must contain a value (0.00 is a allowable value) |

| Field or button name      | Properties      | Name/Remarks                                                                                                    |
|---------------------------|-----------------|----------------------------------------------------------------------------------------------------|
| Public Work (Cubic Yards) | DISPLAY<br>ONLY | PUBLIC WORK (CUBIC YARDS)  Displays proposed volume for each affected material type provided by the user. At least one material type in commercial or public work must contain a value (0.00 is a allowable value) |
| Back                      | BUTTON          | BACK  The user can select this button to go to the pervious page                                                                                                    |
| Save                      | BUTTON          | The user is able to save the Accrual Report to be edited at another time. An email containing a pdf file of the DRAFT AC form is email to the user and to the email address in the Company Email field             |
| Submit                    | BUTTON          | SUBMIT  Clicking this button will deliver the Accrual Report data to the department for processing. An email with the AC form is email to the user and any email address in the Company Email field.               |

Legend: M : Mandatory field

### 4.3.4 Accrual Report Successfully Saved Submission Screen

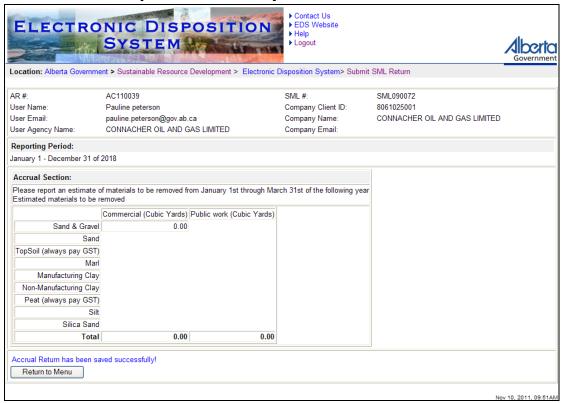

#### **Accrual Report Successfully Saved Screen Components**

| Field or button name | Properties      | Name/Remarks                                                                                                    |
|----------------------|-----------------|----------------------------------------------------------------------------------------------------|
| User Name            | DISPLAY<br>ONLY | USER NAME  Displays the name of the user. The system populates this information from the account information.                   |
| User Email           | DISPLAY<br>ONLY | USER EMAIL ADDRESS  Displays the email address of the user. The system populates this information from the account information. |
| Company Email        | DISPLAY<br>ONLY | COMPANY EMAIL  Displays the Company email address the user provided in a pervious screen.                                       |

| Field or button name      | Properties      | Name/Remarks                                                                                                    |
|---------------------------|-----------------|----------------------------------------------------------------------------------------------------|
| Reporting Period          | DISPLAY         | JANUARY 1 – MARCH 31 OF < YEAR>                                                                                                    |
| Year                      | ONLY            | Displays the year the user provided for the accruals reporting period.                                                                                                    |
| Commercial (Cubic Yards)  | DISPLAY<br>ONLY | COMMERCIAL (CUBIC YARDS)                                                                                                    |
|                           |                 | Displays proposed volume for each affected material                                                                                                    |
|                           |                 | type provided by the user. At least one material type in commercial or public work must contain a value (0.00 is a allowable value)                                                     |
|                           |                 | a anowabic value)                                                                                                    |
| Public Work (Cubic Yards) | DISPLAY<br>ONLY | PUBLIC WORK (CUBIC YARDS)                                                                                                    |
|                           | ONLY            | Displays proposed volume for each affected material type provided by the user. At least one material type in commercial or public work must contain a value (0.00 is a allowable value) |
| Return to Menu            | BUTTON          | RETURN TO MENU                                                                                                    |
|                           |                 | Selecting this button returns the user to the main menu                                                                                                    |

Legend: M : Mandatory field

### 4.3.5 Accrual Report Successful Submission Screen

4) Once you are satisfied that the results you have entered have been inputted correctly, and you have identified the records you intend to submit to the director by clicking on the check box, then click on the "Submit Data" button, and you will be asked if you really intend to submit the information to the director. When you click "Yes", the results you have entered, saved and identified for submission will be submitted. You can confirm that your results were successfully submitted by clicking on the "Submitted Data" tab.

 Results that you submit will be taken as correct subject to inspection and verification, and to be intended by you to be your submission of the Surface Materials Lease under section 119 of the PLAR.

The information that you submit, as well as the time at which it is submitted, will be used by ASRD and the director to assess compliance with your disposition and the requirements of the PLAR in the same way as a report in writing in hard copy would be used to assess compliance.

The information will also be made available to the public under Part 7 of the PLAR.

- 6) In the event of a conflict or discrepancy between the terms and conditions of use for this Web site, the User Agreement and the terms and conditions of your dispositions, the dispositions shall prevail.
- ASRD will not be responsible for any damages you or any third party might suffer or suffers as a result of the submission of information through this Web site.
- 8) It is an offence under s. 56(1)(g) of the Public Lands Act to interfere with the director contrary to s. 57(a) of the Public Lands Act by providing false or misleading information on this form.
- 9) Information submitted on this form is collected in compliance with s. 33 of the Freedom of Information and Protection of Privacy Act.
  Information collected on this form will be used and disclosed by the director for the purposes of administration of the dispositions to which it relates. For more information on the collection, use and disclosure of information contact ASRD's FOIP and Information Management office at:

FOIP & Information Management Fourth Floor 9920 – 108 Street Great West Life Building Edmonton, Alberta T5K 2M4

Accrual Return has been submitted successfully!

Finish

Nov 01, 2011, 10:48/

#### **Accrual Report Successful Submission Screen Components**

The following table lists all elements available on this screen:

| Field or button name | Properties | Name/Remarks                                                                                                    |
|----------------------|------------|----------------------------------------------------------------------------------------------------|
| Finish               | BUTTON     | FINISH  Selecting this button will return the user to the main report menu where another report can be completed. |

Legend: M: Mandatory field

### 5 EDS Managing Allowable Client ID Screens

Surface Material Lease holders are able to manage companies or individuals that are able to submit Annual Returns on their behalf. The SML holder must designate a user with an EDS account as a site administrator. The site administrator following the steps below can add or remove Client IDs are required. All users with a Client IDs that are within the Allowed Client list will be able to submit or edit Annual Returns and Accrual Reports for the lease holder.

Alternatively if there is no site administrator available the Surface Material Lease holder can fax to EDS Support a list of companies or individual that would submit Annual Returns or Accrual Reports on their behalf. Ensure that the fax is on company letter head and signed by an authorized staff. The Department will refer to this letter if any disputes occur. The responsibility to ensure the list is up to date is the SML holder's.

Once a Site Administrator has successfully logged into EDS and the main menu is displayed, the user should select option 2 Disposition Maintenance and then select option 4 Allow Clients Edit.

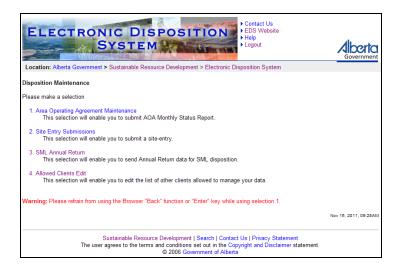

#### 5.1 Add Client ID Screen

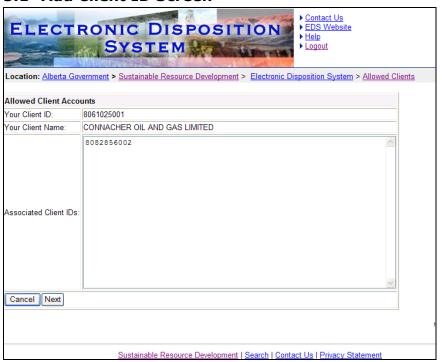

## **Add Client ID Screen Components**

| Field or button name  | Properties | Name/Remarks                                                   |
|-----------------------|------------|----------------------------------------------------------------|
| Your Client ID        | DISPLAY    | YOUR CLIENT ID                                                 |
|                       |            | Displays the client ID associated to your EDS account. The     |
|                       |            | system auto-populates this field from the user account         |
|                       |            | information. Clients can acquire this from Client Registry.    |
| Your Client Name      | DISPLAY    | YOUR CLIENT NAME                                               |
|                       |            | Displays the name associated to your client ID. The system     |
|                       |            | auto-populates this field from the user account information.   |
| Associated Client IDs | 0          | ASSOCIATED CLIENT IDS                                          |
|                       |            | The Site Administrator is able to add or remove client ID's of |
|                       |            | companies or other authorized representatives for submissions  |
|                       |            | of Annual Returns and Accrual Reports.                         |
| Cancel                | BUTTON     | CANCEL                                                         |
|                       |            | Selecting this button will return the user to the Disposition  |

| Field or button name | Properties | Name/Remarks                                                                          |
|----------------------|------------|---------------------------------------------------------------------------------------|
|                      |            | Maintenance menu.                                                                     |
| Next                 | BUTTON     | NEXT Selecting this button displays the Allowed Clients Accounts confirmation screen. |

Legend: M: Mandatory field

O: Optional field

### 5.2 Confirming Client ID Screen

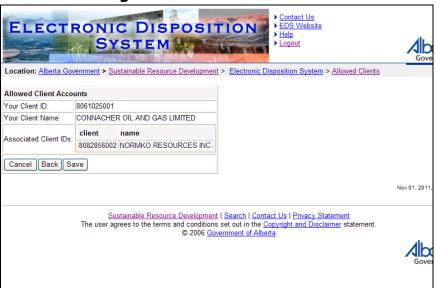

#### **Confirmation for Client ID Screen Components**

| Field or button name | Properties | Name/Remarks                                       |
|----------------------|------------|----------------------------------------------------|
| Your Client ID       | DISPLAY    | YOUR CLIENT ID                                     |
|                      |            | Displays the client ID associated to your account. |
| Your Client Name     | DISPLAY    | YOUR CLIENT NAME                                   |
|                      |            | Displays the name associated to your client ID.    |

| Field or button name  | Properties | Name/Remarks                                                   |
|-----------------------|------------|----------------------------------------------------------------|
| Associated Client IDs | DISPLAY    | ASSOCIATED CLIENT IDS                                          |
|                       |            | Displays client ID of companies or authorized representatives  |
|                       |            | that will be granted permissions to submit Annual Returns and  |
|                       |            | Accrual Reports on behalf of the disposition holder.           |
| Cancel                | BUTTON     | CANCEL                                                         |
|                       |            | Selecting this button will return the user to the Disposition  |
|                       |            | Maintenance menu.                                              |
| Back                  | BUTTON     | Васк                                                           |
|                       |            | Selecting this button returns the user to the previous screen. |
| Save                  | BUTTON     | SAVE                                                           |
|                       |            | Selecting this button saves the data to the system.            |

Legend: M : Mandatory field

### 6 Quick Steps

#### 6.1 Creating an Annual Return

- Select SML Annual Return
- Enter CLIENT ID of the SML Holder
- Enter the SML NUMBER. (format: SML#####)
- Select SEARCH
- Select NEW or AR######
- Enter COMPANY EMAIL if required

#### **Reporting Period Section**

- Enter the FROM reporting period (format: YYYYMM/DD)
- Enter the TO reporting period (format: YY/MM/DD)

#### **Business Records Location Section**

- Enter the COMPANY NAME
- Enter the CONTACT NAME
- Enter the ADDRESS
- Enter the PHONE (format: (###)###-####)
- Enter the EMAIL

#### **Public Work Section**

- Select the MATERIAL TYPE from the dropdown
- Select yes or no from the dropdown for DO YOU HAVE A CONFIRMATION LETTER?
- Enter the VOLUME in cubic yards
- Enter the PURCHASER name
- Enter the MATERIAL USE
- Select the VOLUME TYPE first quarter (Jan to Mar) or the remainder of the year (Apr to Dec)

#### **Commercial Work Section**

- Enter volume in cubic yards for first quarter, Jan 1 Mar 31 for each material type
- Enter volume in cubic yards for the remainder of the year, Apr1 Dec 31 for each material type

#### **Methodology Section**

- Select the MEASUREMENT METHODOLOGY, Use the Ctrl key to select more
- Enter METHODOLOGY REMARKS is required
- Select NEXT (SELECT CANCEL to abort)

#### **Upload Files**

- Select BROWSE to locate confirmation letters to upload as required
- Select NEXT

#### **Confirmation of Data**

- Review the confirmation page to ensure that the data supplied on the forms and the list of files uploaded are correct
- If you want to edit the AR at a later date and not submit to the department select the SAVE button. To edit go to Step 1.

#### **Submit to the Department**

- If you are ready to submit to the department select the SUBMIT
- Review the TERMS OF USE AND DISCLAMER
- Select the I AGREE button to make a submission to the department
- Select the FINISH return to the main menu

# 6.2 Creating an Accrual Report

- Select SML Accrual Report
- Enter CLIENT ID of the SML Holder
- Enter the SML NUMBER. (format: SML#####)
- Select SEARCH
- Select NEW or AC######
- Enter COMPANY EMAIL if required
- Add the YEAR to the reporting period
- Enter volume values for any material types that are proposed to the year entered
- Click on the NEXT button
- Review the confirmation page to ensure that the data supplied on the forms is correct
- If you want to edit the AC at a later date and not submit to the department select the SAVE button. To edit go to Step 1.
- If you are ready to submit to the department select the SUBMIT
- Review the TERMS OF USE AND DISCLAMER
- Select the I AGREE button to make a submission to the department
- Select the FINISH o return to the main menu

#### 6.3 How to Manage Allowed Clients Edit

- Select ALLOWS CLIENTS EDIT
- Enter client ID, use a comma to separate client IDs
- Select NEXT
- Review the list to confirm the data

Select SAVE to save the data.

# 7 Appendix A -SML Annual Return Form

| Goveri                                                                                                    | SML090071                                                                                                    | 1                                            |                                 |                                              | User Name:                          | Pauline peters                                 | on           |                                                                                                    |
|----------------------------------------------------------------------------------------------------|----------------------------------------------------------------------------------------------------|----------------------------------------------|---------------------------------|----------------------------------------------|-------------------------------------|------------------------------------------------|--------------|----------------------------------------------------------------------------------------------------|
| Company Client ID:                                                                                                    | 806102500                                                                                                    | 8061025001                                   |                                 |                                              |                                     | User Email: pauline.peterson@gov.ab.ca         |              |                                                                                                    |
| Company Name:                                                                                                    | CONNACH                                                                                                    | NACHER OIL AND GAS LIMITED                   |                                 |                                              | Company Email: abc@abc.com          |                                                |              |                                                                                                    |
| AR#:                                                                                                    | AR110016                                                                                                    |                                              |                                 |                                              | Submitted at 2011/11/03 at 09:12:23 |                                                |              |                                                                                                    |
| Reporting Period:                                                                                                    |                                                                                                    | to 2008/06/30                                |                                 |                                              |                                     |                                                |              |                                                                                                    |
| Summary Section                                                                                                    |                                                                                                    |                                              |                                 | 1                                            |                                     |                                                |              |                                                                                                    |
| (Cubic Ya                                                                                                    | irds)                                                                                                    | Comn                                         | nercial                         | Public                                       | c Work                              | To                                             | tal          |                                                                                                    |
|                                                                                                    |                                                                                                    | Jan1 - Mar31                                 | Apr1 - Dec31                    | Jan1 - Mar31                                 | Apr1 - Dec31                        | Commercial                                     | Public       |                                                                                                    |
| Sand & Gravel                                                                                                    |                                                                                                    | 8000.00                                      | 80000.00                        |                                              |                                     | 88000.00                                       |              |                                                                                                    |
| Top Soil (always p                                                                                                    | oay GST)                                                                                                    |                                              |                                 |                                              |                                     |                                                |              |                                                                                                    |
| Sand                                                                                                    |                                                                                                    |                                              |                                 |                                              | 2000.00                             |                                                | 2000.00      |                                                                                                    |
| Marl                                                                                                    |                                                                                                    |                                              |                                 | 1000.00                                      |                                     |                                                | 1000.00      |                                                                                                    |
| Manufacturing Cl                                                                                                    | ay                                                                                                    |                                              |                                 |                                              |                                     |                                                |              |                                                                                                    |
| Non-Manufacturi                                                                                                    | ng Clay                                                                                                    |                                              |                                 |                                              |                                     |                                                |              |                                                                                                    |
| Peat (always pay (                                                                                                    | GST)                                                                                                    |                                              |                                 |                                              |                                     |                                                |              |                                                                                                    |
| Silica Sand                                                                                                    |                                                                                                    |                                              |                                 |                                              |                                     |                                                |              |                                                                                                    |
| Silt                                                                                                    |                                                                                                    |                                              |                                 |                                              |                                     |                                                |              |                                                                                                    |
| Total 8000.00 80000.00                                                                                                    |                                                                                                    | 1000.00                                      | 2000.00                         |                                              |                                     | $\neg$                                         |              |                                                                                                    |
|                                                                                                    |                                                                                                    | 8000.00                                      | 80000.00                        | 1000.00                                      | 2000.00                             | 88000.00                                       | 3000.00      |                                                                                                    |
| Methodology Sec<br>Please be reminded th<br>Measurement Method                                                                                                    | hat, for compli<br>dology: Phot                                                                                                    | ance audit purpos                            | es, SRD will requir             |                                              |                                     |                                                |              | mes removed were determined.                                                                                               |
| Methodology Sec<br>Please be reminded the<br>Measurement Methodology                                                                                                    | hat, for compli<br>dology: Phot                                                                                                    | ance audit purpos<br>ogrammetric appli       | es, SRD will requir             |                                              |                                     |                                                |              | mes removed were determined.                                                                                               |
| Methodology Sec<br>Please be reminded th<br>Measurement Method<br>Methodology Remark                                                                                                    | hat, for compli<br>dology: Phot<br>S: testi                                                                                                    | ance audit purpos<br>ogrammetric appli       | es, SRD will requir             |                                              |                                     |                                                |              | mes removed were determined.                                                                                               |
| Methodology Sec<br>Please be reminded th<br>Measurement Method<br>Methodology Remark<br>Business Records<br>Company Name:                                                                                                    | hat, for complication of the complex control of the complex control of the control of the complex control of the control of the control of  | ance audit purpos<br>ogrammetric appli       | es, SRD will requir             |                                              | of the measurem                     |                                                | and how volu | mes removed were determined.                                                                                               |
| Methodology Sec<br>Please be reminded the<br>Measurement Methodology Remark<br>Methodology Remark<br>Business Records<br>Company Name:<br>Contact Name:                                                                                                    | hat, for compli<br>dology: Phot<br>ss: testi<br>Location<br>dd<br>dd                                                                                                    | ance audit purpos<br>ogrammetric appli       | es, SRD will requir             |                                              | of the measurem                     | ent method used                                | and how volu | mes removed were determined.                                                                                               |
| Methodology Sec<br>Please be reminded the<br>Measurement Methodology Remark<br>Methodology Remark<br>Business Records<br>Company Name:<br>Contact Name:<br>Address:                                                                                                    | hat, for compliance of the complex complex constraints of the complex complex  | ance audit purpos<br>ogrammetric appli       | es, SRD will requir             |                                              | of the measurem                     | ent method used                                | and how volu | mes removed were determined.                                                                                               |
| Methodology Sec<br>Please be reminded the<br>Measurement Methodology Remark<br>Methodology Remark<br>Business Records<br>Company Name:<br>Contact Name:<br>Address:                                                                                                    | hat, for compliance of the complex complex constraints of the complex complex  | ance audit purpos<br>ogrammetric appli<br>ng | es, SRD will requir<br>ications | e an explanation                             | of the measurem Phone Email:        | ent method used  : (780)123-1234 p.peterson@sh | and how volu | mes removed were determined.                                                                                               |
| Methodology Sec<br>Please be reminded the<br>Measurement Methodology Remarks<br>Methodology Remarks<br>Business Records<br>Company Name:<br>Contact Name:<br>Address:<br>Royalty Charge Sec                                                                                                    | hat, for compliance of the complex complex constraints of the complex complex  | ance audit purpos<br>ogrammetric appil<br>ng | es, SRD will requir             | e an explanation                             | of the measurem                     | ent method used  (780)123-1234 p.peterson@sh   | and how volu | NOTES: These are just                                                                                                    |
| Methodology Sec<br>Please be reminded the<br>Measurement Methodology Remark<br>Methodology Remark<br>Business Records<br>Company Name:<br>Contact Name:<br>Address:<br>Royalty Charge Sec<br>Sand & Gravel                                                                                                    | hat, for compliance of the complex control of the complex control of the complex complex complex complex control of the complex complex comple | ance audit purpos<br>ogrammetric appli<br>ng | es, SRD will requir<br>ications | re an explanation                            | of the measurem Phone Email:        | ent method used  : (780)123-1234 p.peterson@sh | and how volu | NOTES: These are just estimates, please do not                                                                             |
| Methodology Sec<br>Please be reminded the<br>Measurement Methodology Remarks<br>Methodology Remarks<br>Business Records<br>Company Name:<br>Contact Name:<br>Address:<br>Royalty Charge Sec<br>Sand & Gravel                                                                                                    | hat, for compliance of the complex control of the complex control of the complex complex complex complex control of the complex complex comple | ance audit purpos<br>ogrammetric appil<br>ng | es, SRD will requir<br>ications | re an explanation ords) 0.60 0.20            | of the measurem Phone Email:        | ent method used  (780)123-1234 p.peterson@sh   | and how volu | NOTES: These are just                                                                                                    |
| Methodology Sec<br>Mease be reminded the<br>Measurement Methodology Remarks<br>Methodology Remarks<br>Methodology Remarks<br>Methodology Remarks<br>Moreass Records<br>Company Name:<br>Modress:<br>Royalty Charge Sec<br>Moreass Records<br>Moreass Records<br>Mo | hat, for compliance of the complex control of the complex control of the complex complex complex complex control of the complex complex comple | ance audit purpos<br>ogrammetric appil<br>ng | es, SRD will requir<br>ications | rds) 0.60 0.20 0.35                          | of the measurem Phone Email:        | ent method used  (780)123-1234 p.peterson@sh   | and how volu | NOTES: These are just estimates, please do not pay this until a formal request is sent to you.  GST is not included in the |
| Methodology Seconderse be reminded the Measurement Methodology Remarks Business Records Company Name: Contact Name: Royalty Charge Seconders & Gravel Fop Soil (always posand Mari                                                                                                    | hat, for compliance of the complex control of the complex control of the control of the control of the contro | ance audit purpos<br>ogrammetric appil<br>ng | es, SRD will requir<br>ications | ords) 0.60 0.20 0.35 0.05                    | of the measurem Phone Email:        | ent method used  (780)123-1234 p.peterson@sh   | and how volu | NOTES: These are just estimates, please do not pay this until a formal                                                     |
| Methodology Seconderse be reminded the Measurement Methodology Remarks Methodology Remarks Methodology Methodology                                                                                                    | hat, for complication of the complex control of the complex control of the control of the complex control of the complex control of the control of the con | ance audit purpos<br>ogrammetric appil<br>ng | es, SRD will requir<br>ications | ords) 0.60 0.20 0.35 0.05 0.50               | of the measurem Phone Email:        | ent method used  (780)123-1234 p.peterson@sh   | and how volu | NOTES: These are just estimates, please do not pay this until a formal request is sent to you.  GST is not included in the |
| Methodology Sec Please be reminded the Measurement Methodology Remarks Business Records Company Name: Contact Name: Address: Royalty Charge Sec Sand & Gravel Top Soil (always postand) Marl Manufacturing Clay                                                                                                    | hat, for complication of the complex control of the complex control of the control of the complex control of the control of the control of  | ance audit purpos<br>ogrammetric appil<br>ng | es, SRD will requir<br>ications | ords) 0.60 0.20 0.35 0.05 0.50 0.10          | of the measurem Phone Email:        | ent method used  (780)123-1234 p.peterson@sh   | and how volu | NOTES: These are just estimates, please do not pay this until a formal request is sent to you.  GST is not included in the |
| Methodology Seconders be reminded the Measurement Methodology Remarks Methodology Remarks Methodology Rema                                                                                                    | hat, for complication of the complex control of the complex control of the control of the complex control of the control of the control of  | ance audit purpos<br>ogrammetric appil<br>ng | es, SRD will requir<br>ications | 0.60<br>0.20<br>0.35<br>0.05<br>0.10<br>0.05 | of the measurem Phone Email:        | ent method used  (780)123-1234 p.peterson@sh   | and how volu | NOTES: These are just estimates, please do not pay this until a formal request is sent to you.  GST is not included in the |
| Methodology Sec                                                                                                    | hat, for complication of the complex control of the complex control of the control of the complex control of the control of the control of  | ance audit purpos<br>ogrammetric appil<br>ng | es, SRD will requir<br>ications | ords) 0.60 0.20 0.35 0.05 0.50 0.10          | of the measurem Phone Email:        | ent method used  (780)123-1234 p.peterson@sh   | and how volu | NOTES: These are just estimates, please do not pay this until a formal request is sent to you.  GST is not included in the |

If a Conservation & Reclamation Business Plan has been approved for this disposition, complete form LM 17B.

Personal Information taken in this application is collected in accordance with Section 33(a)(c) of the Freedom of Information and Protection of Privacy Act and Section 1 of the Disposition and Fees Regulation. Sustainable Resource Development (SRD) collects, uses and discloses personal information in accordance with Part 3 of the FOIP Act and the Dispositions and Fees Regulation. Should require further information about the collection, use and disclosure of personal information contact SRD at (780) 427-3570.

of 3

| SML #: Company Client ID: Company Name: AR #: Reporting Period: | SML090071<br>8061025001<br>CONNACHER O<br>AR110016<br>2008/01/01 to | DIL AND GAS LIMITED                |                         | User Name: Pauline peterson User Email: pauline.peterson@gov.ab.ca Company Email: abc@abc.com Submitted at 2011/11/03 at 09:12:23 |              |  |
|-----------------------------------------------------------------|---------------------------------------------------------------------|------------------------------------|-------------------------|----------------------------------------------------------------------------------------------------|--------------|--|
| ublic Works Secti                                               |                                                                     | 2008/06/30                         |                         |                                                                                                    |              |  |
| Material                                                        | Туре                                                                | Do you have a confirmation letter? | Volume<br>(cubic yards) | Public Works<br>Organization                                                                                                    | Material Use |  |
| Marl                                                            |                                                                     | Yes                                | 1000.00                 | ww                                                                                                    | ww           |  |
| Sand                                                            |                                                                     | Yes                                | 2000.00                 | ww                                                                                                    | ww           |  |
|                                                                 |                                                                     |                                    |                         |                                                                                                    |              |  |
|                                                                 |                                                                     |                                    |                         |                                                                                                    |              |  |
|                                                                 |                                                                     |                                    |                         |                                                                                                    |              |  |
|                                                                 |                                                                     |                                    |                         |                                                                                                    |              |  |
|                                                                 |                                                                     |                                    |                         |                                                                                                    |              |  |
|                                                                 |                                                                     |                                    |                         |                                                                                                    |              |  |
|                                                                 |                                                                     |                                    |                         |                                                                                                    |              |  |
|                                                                 |                                                                     |                                    |                         |                                                                                                    |              |  |
|                                                                 |                                                                     |                                    |                         |                                                                                                    |              |  |
|                                                                 |                                                                     |                                    |                         |                                                                                                    |              |  |
|                                                                 |                                                                     |                                    |                         |                                                                                                    |              |  |
|                                                                 |                                                                     |                                    |                         |                                                                                                    |              |  |

2 of 3

Government of Alberta

2008/01/01 to 2008/06/30

SML Annual Report

 SML #:
 SML090071
 User Name:
 Pauline peterson

 Company Client ID:
 8061025001
 User Email:
 pauline.peterson@gov.ab.ca

 Company Name:
 CONNACHER OIL AND GAS LIMITED
 Company Email:
 abc@abc.com

 AR #:
 AR110016
 Submitted at 2011/11/03 at 09:12:23

#### Terms of Use and Disclaimer

Reporting Period:

Alberta Sustainable Resource Development (ASRD) is providing this Web site to enable electronic submission of the Surface Materials Lease Annual Operating Return that disposition holders under the Public Lands Administration Regulation (PLAR) - are required to provide to the director under section 119 of the PLAR. This Web site may only be used by disposition holders and their Authorized Users who have a valid User Agreement with the Minister of Sustainable Resource Development.

By submitting information through this Web site you are consenting to the terms and conditions set out below.

 This Web site supports only the submission of the Surface Materials Lease Annual Returns and Annual Operating Reports that are specified in the director's Information Letter numbered IL 2011-08 to be submitted electronically to ASRD.

#### THIS SITE DOES NOT SUPPORT:

- \* IMMEDIATE REPORTING OF REPORTABLE EVENTS UNDER PART 6 OF THE PLAR. OR
- \* REPORTING OF ALL OTHER ADDITIONAL MONITORING RESULTS BEYOND THOSE REQUIRED AS PART OF ANY APPLICABLE DISPOSITION
  - 2) When you sign on with your User ID and password, you will be presented with forms for the entry and submission of your Surface Materials Lease Annual Return, Annual Operating Report and Accruals. These forms must be accurate to the best of the disposition holder's or Authorized User's knowledge, and must reflect the information that the director's Information Letter numbered IL 2011-08 requires to be electronically submitted to the director. It does remain, however, your responsibility to ensure that you comply with the requirements of your dispositions at all times. If you find that this form is not adequate to submit the Surface Materials Lease Annual Return or Annual Operating Report for your dispositions, please contact:

Aggregate Unit Third Floor, 9915 108 Street South Petroleum Plaza Edmonton, Alberta T5K 2G8 Phone: (780)427-3570

Identify the name of your operation, the disposition ID, the nature of the problem, and the date.

3) When you have finished submitting the Surface Materials Lease Annual Return and Annual Operating Report and saved it, the results you save will be compared against the respective limits defined by your dispositions. You will have an opportunity to verify the results you have entered prior to submitting it to the director. To assist you, you will be presented with a pop-up window that identifies the number of saved results records.

If you believe that the "saved records" are in error, please contact the Aggregate Unit at the contact information provided above. Identify the name of your operation, the disposition ID, the nature of the problem, and the date.

- 4) Once you are satisfied that the results you have entered have been inputted correctly, and you have identified the records you intend to submit to the director by clicking on the check box, then click on the "Submit Data" button, and you will be asked if you really intend to submit the information to the director. When you click "Yes", the results you have entered, saved and identified for submission will be submitted. You can confirm that your results were successfully submitted by clicking on the "Submitted Data" tab.
- Results that you submit will be taken as correct subject to inspection and verification, and to be intended by you to be your submission of the Surface Materials Lease under section 119 of the PLAR.

The information that you submit, as well as the time at which it is submitted, will be used by ASRD and the director to assess compliance with your disposition and the requirements of the PLAR in the same way as a report in writing in hard copy would be used to assess compliance.

The information will also be made available to the public under Part 7 of the PLAR.

- 6) In the event of a conflict or discrepancy between the terms and conditions of use for this Web site, the User Agreement and the terms and conditions of your dispositions, the dispositions shall prevail.
- 7) ASRD will not be responsible for any damages you or any third party might suffer or suffers as a result of the submission of information through this Web site.
- 8) It is an offence under s. 56(1)(g) of the Public Lands Act to interfere with the director contrary to s. 57(a) of the Public Lands Act by providing false or misleading information on this form.
- 9) Information submitted on this form is collected in compliance with s. 33 of the Freedom of Information and Protection of Privacy Act. Information collected on this form will be used and disclosed by the director for the purposes of administration of the dispositions to which it relates. For more information on the collection, use and disclosure of information contact ASRD's FOIP and Information Management office at:

FOIP & Information Management Fourth Floor 9920 - 108 Street Great West Life Building Edmonton, Alberta T5K 2M4

3 of 3

# Appendix - A Appendix B -SML Accrual Report Form

| Goverr                        | ıme                           | nt of Alb                 | erta            | SML Accrual Report                          |  |
|-------------------------------|-------------------------------|---------------------------|-----------------|---------------------------------------------|--|
| SML#: SML090071               |                               |                           |                 | User Name: Pauline peterson                 |  |
| Company Client ID: 8061025001 |                               |                           |                 | User Email: pauline.peterson@gov.ab.ca      |  |
| Company Name:                 | CONNACHER OIL AND GAS LIMITED |                           |                 | Alternative Email:                          |  |
| AR#:                          | AC110027                      |                           |                 | Submitted at 2011/11/04 at 13:13:06         |  |
| Reporting Period:             | 2014/01/01 to 2014/12/31      |                           |                 |                                             |  |
| Accrual Section:              |                               |                           |                 |                                             |  |
| Please report an e            | stimate of m                  | naterials to be removed f | rom January 1st | st through March 31st of the following year |  |
| Estimated materia             | ls to be rem                  | oved                      |                 |                                             |  |
| (Cubic Yards)                 |                               | Commercial                | Public          | ic Work                                     |  |
| Sand & Gravel                 |                               | 1000.00                   |                 |                                             |  |
| Top Soil (always p            | ay GST)                       |                           |                 |                                             |  |
| Sand                          |                               |                           | 1000.00         |                                             |  |
| Mari                          |                               | 12555.00                  |                 |                                             |  |
| Manufacturing Cla             | ny                            |                           |                 |                                             |  |
| Non-Manufacturing Clay        |                               |                           |                 |                                             |  |
| Peat (always pay GST)         |                               |                           |                 |                                             |  |
| Silica Sand                   |                               |                           |                 |                                             |  |
| Silt                          |                               |                           |                 |                                             |  |
| Total                         |                               | 13555.00                  | 1000.00         |                                             |  |

If a Conservation & Reclamation Business Plan has been approved for this disposition, complete form LM 17B.

Personal Information taken In this application is collected in accordance with Section 33(a)(c) of the Freedom of Information and Protection of Privacy Act and Section 1 of the Disposition and Fees Regulation. Sustainable Resource Development (SRD) collects, uses and discloses personal Information in accordance with Part 3 of the FOIP Act and the Dispositions and Fees Regulation. Should require further Information about the collection, use and disclosure of personal Information contact SRD at (780) 427-3570.